Nuttp://farbe.li.tu-berlin.de/CGA5/CGA5L0NA.TXT /.PS; nur Vektorgrafik VG; Start-Ausgabe -6 -8 N: Keine 3D-Linearisierung (OL) in Datei (F) oder PS-Startup (S)

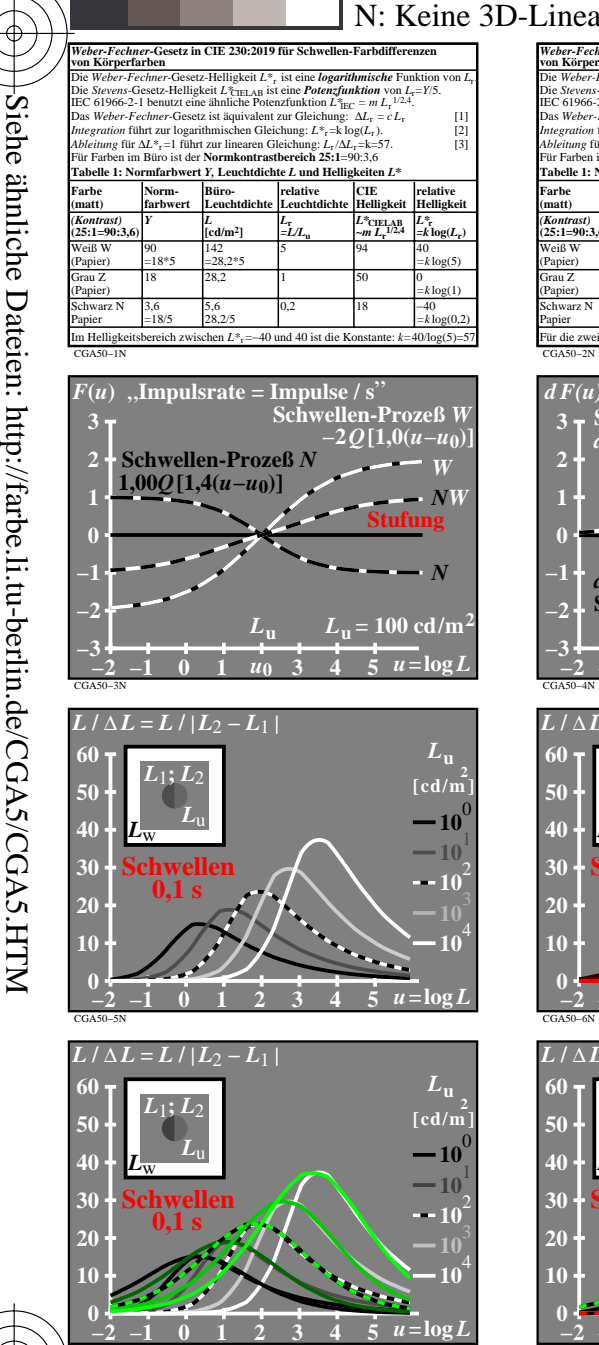

C

M

CGA50−7N

-8

-8

Technische Information: http://farbe.li.tu-berlin.de oder http://130.149.60.45/~farbmetrik

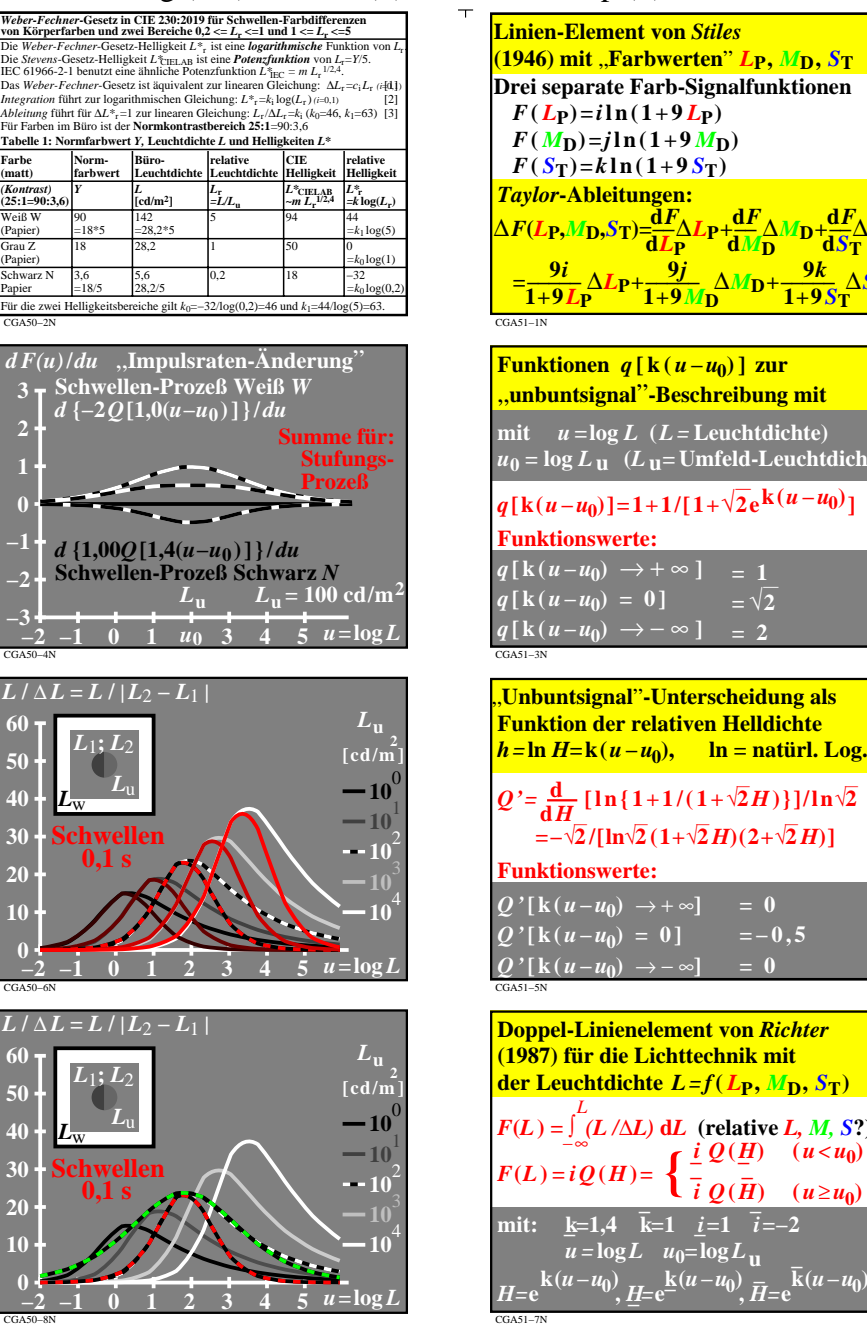

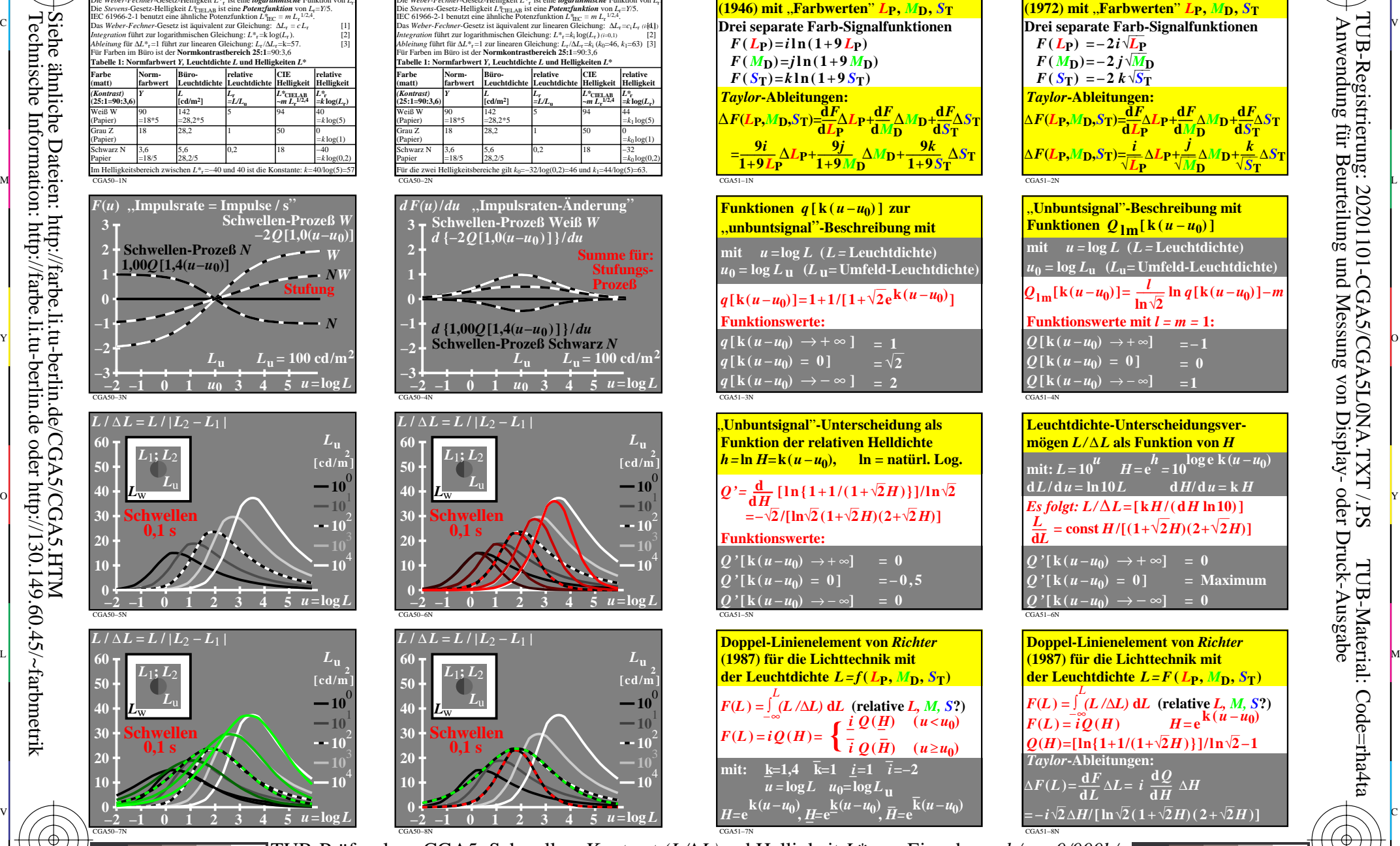

V

-6

TUB-Material: Code=rha4ta

Code=rha4ta

-6

Anwendung für Beurteilung und Messung von Display- oder Druck-Ausgabe

TUB-Registrierung: 20201101-CGA5/CGA5L0NA.TXT /.PS

**Linien-Element von** *Vos&Walraven*

C

 $\frac{1}{2}$  -8  $\frac{1}{2}$  -8 TUB-Prüfvorlage CGA5; Schwellen, Kontrast *(L/*∆*L)*und Helligkeit *L\** Linienelement, Kontrast und Helligkeit nach *Weber-Fechner, Stiles und Vos&Walraven* Eingabe: *rgb/cmy0/000k/n*

 $\overline{O}$ 

L

Y